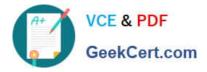

# C2010-501<sup>Q&As</sup>

IBM Maximo Asset Management V7.5 Infrastructure Implementation

# Pass IBM C2010-501 Exam with 100% Guarantee

Free Download Real Questions & Answers **PDF** and **VCE** file from:

https://www.geekcert.com/c2010-501.html

100% Passing Guarantee 100% Money Back Assurance

Following Questions and Answers are all new published by IBM Official Exam Center

Instant Download After Purchase

100% Money Back Guarantee

😳 365 Days Free Update

800,000+ Satisfied Customers

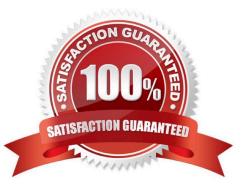

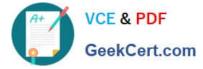

#### **QUESTION 1**

What are two ways to change the default search method of IBM Maximo Asset Management (Maximo) fields? (Choose two.)

- A. create a trigger on the database column
- B. use the Database Configuration application
- C. create a constraint on the database column
- D. perform mass updates of the maxattribute tables
- E. configure the defaults during the Maximo installation

Correct Answer: BD

#### **QUESTION 2**

An architecture for the deployment of IBM Maximo Asset Management is being created for a customer. The user acceptance testing (UAT) and production environments include: 2 user interface (UI) Java Virtual Machines (JVMs), 1 Maximo Integration Framework (MIF) JVM, and 1 cron JVM each. Why are there separate JVMs for the UAT environment?

A. A UAT environment always provides an infrastructure supporting the same number of users as a production environment.

B. A UAT environment with JVM segregation requires separated JVM functions in any environment other than development.

C. The minimum number of JVMs that must be utilized in any customer UAT environment is: 2 UI JVMs. 1 MIF JVM, and 1 cron JVM.

D. A UAT environment allows for the testing of configuration and concepts utilized in the production environment design in a similar way to how they are actually utilized in production.

Correct Answer: D

#### **QUESTION 3**

LDAPSYNC is an IBM Maximo Asset Management V7.5 cron task that can be used for what purpose?

- A. To synchronize users from a LDAP capable server, using the J2EE server security repository
- B. To synchronize users from a LDAP capable server, bypassing the J2EE server security repository
- C. To synchronize users from a LDAP capable server, using the application server security configuration
- D. To synchronize users from a LDAP capable server, bypassing the J2EE bind repository authentication

Correct Answer: B

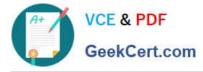

## **QUESTION 4**

Sometimes it takes a user a long time to get to the Start Center. Which three queries should be checked for efficiency?

- A. KPI List portlets
- B. KPI Graph portlets
- C. Escalations portlets
- D. Results Set portlets
- E. Bulletin Board portlets
- F. Inbox/Assignments portlets

Correct Answer: ADE

### **QUESTION 5**

Every time a user opens the Work Order Tracking application, the Maximo Java Virtual Machine crashes. Why?

- A. The user\\'s defined default site does not exist.
- B. The user\\'s default query is running a full table scan.
- C. The user\\'s work order list contains past due work orders.
- D. The user\\'s system locale does not match the Maximo defined locale.

Correct Answer: B

C2010-501 PDF Dumps

C2010-501 Practice Test

C2010-501 Braindumps